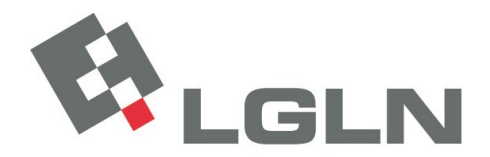

und Landesvermessung Niedersachsen Landesvermessung und Geobasisinformation

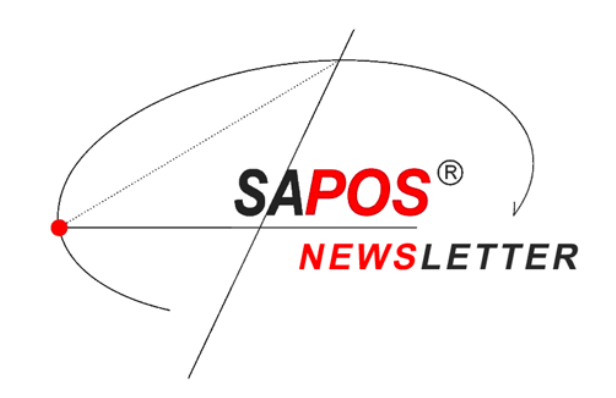

**30.09.2019**

## **SA***POS***® -Newsletter Nr. 30**

in Niedersachsen und Bremen

Landesamt für Geoinformation

An alle Kunden des

Sehr geehrte SA*POS*® -Nutzer\*innen,

Satellitenpositionierungsdienstes SA*POS*®

mit diesem Newsletter informieren wir Sie über die Nutzung des Geodätischen Postprocessing Positionierungs-Service GPPS ab dem 1. Oktober 2019.

Mit der Einführung des Open Service SA*POS*® zum 01.10.2019 sind technische Änderungen verbunden, die sich auf die Bereitstellung des SA*POS*® -GPPS auswirken. Zukünftig können RINEX-Beobachtungsdaten einzelner SA*POS*® -Referenzstationen oder einer virtuellen Referenzstation der vergangenen 30 Tage bequem per Webdienst heruntergeladen werden:

[https://www.lgln.niedersachsen.de/startseite/online\\_angebote\\_amp\\_services/webdienste/sapos/postpr](https://www.lgln.niedersachsen.de/startseite/online_angebote_amp_services/webdienste/sapos/postprocessing-dienst-gpps-181054.html) [ocessing-dienst-gpps-181054.html](https://www.lgln.niedersachsen.de/startseite/online_angebote_amp_services/webdienste/sapos/postprocessing-dienst-gpps-181054.html)

RINEX-Daten, die älter als 30 Tage sind, werden weiterhin auf Anfrage bereitgestellt. Wenden Sie sich hierzu bitte per E-Mail an das SA*POS*® -Team Niedersachsen/Bremen.

Im Zuge der Umstellung verlieren die bisherigen Zugangsdaten für den SA*POS*® -GPPS ihre Gültigkeit. Wenn Sie den Postprocessing-Dienst weiterhin nutzen möchten, ist eine Neuregistrierung erforderlich: [https://www.lgln.niedersachsen.de/startseite/online\\_angebote\\_amp\\_services/webdienste/sapos/kunde](https://www.lgln.niedersachsen.de/startseite/online_angebote_amp_services/webdienste/sapos/kundenregistrierung-180977.html) [nregistrierung-180977.html](https://www.lgln.niedersachsen.de/startseite/online_angebote_amp_services/webdienste/sapos/kundenregistrierung-180977.html)

Nach der Freischaltung Ihres Benutzerkontos erhalten Sie Ihre neuen Zugangsdaten per E-Mail.

Für Nutzer der Echtzeit-Positionierungsdienste SAPOS®-HEPS und SAPOS®-EPS ist hingegen keine Neuanmeldung erforderlich. Die bestehenden Zugangsdaten können weiterhin genutzt werden.

Mit freundlichen Grüßen

Ihr SA*POS*® -Team für Niedersachsen und Bremen

Landesamt für Geoinformation und Landesvermessung Niedersachsen (LGLN) Landesvermessung und Geobasisinformation Podbielskistraße 331, 30659 Hannover Telefon +49 511 64609-222 Telefax +49 511 64609-168 Internet [www.sapos.niedersachsen.de](http://www.sapos.niedersachsen.de/) E-Mail [sapos-hotline@lgln.niedersachsen.de](mailto:sapos-hotline@lgln.niedersachsen.de)

Wenn Sie den SAPOS®-Newsletter abonnieren wollen, nutzen Sie bitte die entsprechende Newsletter-Funktion auf unserer Homepage. Wenn Sie den Newsletter nicht mehr erhalten möchten, senden Sie uns bitte eine E-Mail.